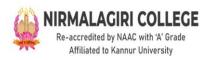

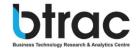

## CERTIFICATE COURSE IN BUSINESS ANALYTICS

# Offered by Department of Commerce Nirmalagiri College In Collaboration with Btrac

The programme is to provide students with the knowledge, attitudes and skills needed to function as a competent individual who can find out the wide horizon of opportunities in Business Analytics. The goals of the programme are

- Provide a curriculum of sequential coursework that combines in-class instruction with relevant workplace experience to steadily and consistently increase students' understanding of business analytics.
- Prepare students with the skills and the knowledge in business analytics which helps them in career enhancement.
- Prepare the students to be competent enough to employ them in the industry.
- Make the students able to apply analytical strategies and fundamental quantitative methods to actual business issues after starting with basic statistics and tools.

## **Programme Outcomes**

- Understand and critically apply the concepts and methods of business analytics
- Recognize, simulate, and resolve decision-making issues in various contexts.
- Interpret results/solutions and identify appropriate courses of action for a given managerial situation whether a problem or an opportunity
- Interpret results/solutions and choose the best course of action for a particular managerial circumstance
- Create viable solutions to decision making problem

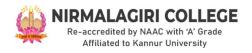

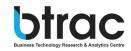

## **Certificate Course In Business Analytics**

## Day 1

## **Excel**

#### Hour 1

- MS Excel introduction
- Workbook v/s Worksheet
- Excel components

#### Hour 2

- Auto fill
- Sorting
- Transpose Excel Columns to Rows

## Hour 3

- Formatting Cells
- Wrap Text
- Basic Formulas and functions

#### Hour 4

- Date Time Functions
- Numeric Functions
- String functions chnology Research & Analytics Centre

- Logical Function
- Tables
- Excel Creating Charts

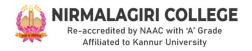

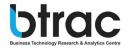

## **Power BI**

#### Hour 6

- Introduction
- create Column Chart
- create Stacked Column Chart
- create a Pie Chart
- · create a Donut Chart
- create a Funnel Chart
- create Ribbon chart

#### Hour 7

- Include & Exclude
- Data and Export in CSV
- Create a Basic Map
- Formatting Map

#### Hour 8

- Tables and Matrix
- Conditional Formatting
- How to include drill through in charts

**Business Technology Research & Analytics Centre** 

## Hour 9

- Create animated bar chart
- Create slicer
- Create filters, bookmarks

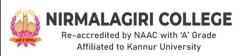

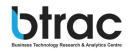

- Transform data-Basics of power query (append, merge, split, extract)
- Create dashboard
- Publish

## Tableau

## Hour 11

- Introduction to tableau
- How to import different types of data
- Dimension and measures
- Marks (Color, size, text, Detail, tooltip)

#### Hour 12

- Horizontal bars
- Stacked bars
- Tree maps

#### Hour 13

- Area charts
- Bubble charts
- Text tables

# **Business Technology Research & Analytics Centre**

#### Hour 14

- Maps
- Filters
- Functions (number, string, table)

- Create dashboard
- Create story
- Publish

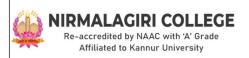

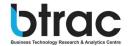

## **Python**

## Hour 16

- Python Intro and Installation
- Python Syntax
- Python Comments
- Python Variables

## Hour 17

- Python Data Types
- Python Numbers
- Python Casting
- Python Strings

#### Hour 18

- Python Booleans
- Python Operators
- Python Lists
- Python Tuples
- **BurythonsetsTechnology Research & Analytics Centre**

## Hour 19

- Python Dictionaries
- Python If...Else
- Python While Loops
- Python For Loops
- Python Functions

- Python Lambda
- Python Arrays
- Python Classes/Objects

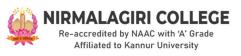

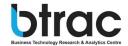

- Python Inheritance
- Python Iterators
- Python Scope

#### Hour 21

- Python Modules
- Python Dates
- Python Math
- Python JSON

## Hour 22

- Python RegEx
- Python PIP
- Python Try...Except
- Python User Input

#### Hour 23

- Python String Formatting
- Python File Handling
- Python Read Files
- Python Write/Create Files
- Python Delete Files

**Business Technology Research & Analytics Centre** 

## Hour 24

- Python NumPy
- Python Pandas

## Hour 25

Python Matplotlib

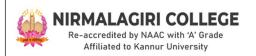

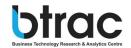

## **DAY** 6

## **SQL**

## Hour 26

- Introduction(overview)
- Uses
- Basic commands (SELECT, FROM, WHERE)

## Hour 27

- Operators (+, -, /...)
- Logic commands AND

# Hour Basiness Technology Research & Analytics Centre

- Logic commands OR,
- Logic commands NOT

## Hour 29

- Join Functions and types of joins
- Tables Create

- Tables Drop
- Tables Alter